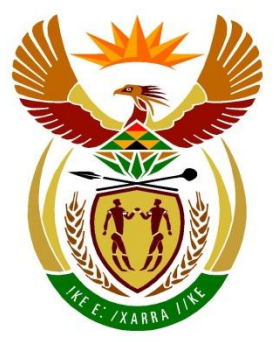

# basic education

Department: Basic Education **REPUBLIC OF SOUTH AFRICA** 

## SENIOR CERTIFICATE EXAMINATIONS/ NATIONAL SENIOR CERTIFICATE EXAMINATIONS

### **COMPUTER APPLICATIONS TECHNOLOGY P1**

2022

**MARKS: 150** 

TIME: 3 hours

This question paper consists of 18 pages, an HTML tag sheet, an input character mask sheet, two pages for planning and a separate information sheet.

Please turn over

### INSTRUCTIONS AND INFORMATION

- 1. Owing to the nature of this practical examination, it is important to note that, even if you complete the examination early, you will NOT be permitted to leave the examination room until all the administrative tasks associated with the examination have been finalised. During the examination, the standard examination rules regarding leaving the examination room apply.
- 2. If you are working on the network, or the data files have been preloaded on your system, you must follow the instructions provided by the invigilator/educator.
- 3. At the end of the examination, you must make sure that ALL the answer files are saved on the network/computer as explained to you by the invigilator/educator.
- 4. Make absolutely sure that all files can be read. Do NOT save unnecessary files/folders and do NOT hand in duplicate answer files/folders. Do NOT delete any original files that you did not work on.
- 5. The information sheet that has been provided with the question paper **MUST BE COMPLETED AFTER THE THREE-HOUR EXAMINATION SESSION**. Hand it to the invigilator at the end of the examination.
- 6. A copy of the master files will be available from the invigilator. Should there be any problems with a file, you may request another copy from the invigilator.
- 7. This question paper consists of SEVEN questions. Answer ALL the questions.
- 8. Read through each question before answering or solving the problem. Do NOT do more than is required by the question.
- 9. Ensure that you save each document using the file name given in the question paper. Save your work regularly as a precaution against possible power failures.
- 10. You may NOT use any resource material.
- 11. Accuracy will be taken into account.
- 12. Ensure that the regional settings are set to South Africa and date and time settings, number settings and currency settings are correctly set.
- 13. In all questions involving word processing, you should set the language to English (South Africa). The paper size is assumed to be A4 Portrait, unless instructed otherwise. Use centimetres as the unit of measurement.

- 14. Ensure that the Developer Tab and the Ruler are activated.
- 15. Ensure that the decimal symbol is set to a full stop ('.') and that the list separator is set to a comma (',').
- 16. Formulae and/or functions must be used for ALL calculations in questions involving spreadsheets. Use absolute cell references only where necessary to ensure that formulae are correct when you copy them to other cells in a spreadsheet.
  - **NOTE:** All formulae and/or functions should be inserted in such a manner that the correct results will still be obtained even if changes are made to the existing data.
- 17. You may NOT use a word processing program such as Word to answer the HTML question.
- 18. The examination data folder that you receive with this question paper contains the files listed below. Ensure that you have all the files before you begin with this examination.

| 1Seychelles   | Image                |
|---------------|----------------------|
| • 1Types      | Word processing file |
| 2Confidential | Zipped file          |
| • 2Top10      | Word processing file |
| 3Population   | Spreadsheet          |
| 4Bookings     | Spreadsheet          |
| • 4Logo       | Image                |
| • 5Details    | Database             |
| • 6_1Button   | Image                |
| 6_1Mauritius  | Image                |
| • 6_1Win      | HTML file            |
| • 6_2Cocoa    | Image                |
| 6_2Expensive  | HTML file            |
| • 6_2Fregate  | Image                |
| 6_2Mustique   | Image                |
| • 7Card       | Word processing file |
| 7Discount     | Spreadsheet          |
| 7Entrance     | Spreadsheet          |

4 SC/NSC

(1)

### SCENARIO

An island is an isolated piece of land that is surrounded by water. Some islands are inhabited while others remain deserted. Many of the tropical islands are popular tourist destinations.

### **QUESTION 1: WORD PROCESSING**

Open the **1Types** word processing document that contains interesting facts about islands. Insert your examination number in the header or footer.

- 1.1 Format the heading 'Island Types' to the Title style.
- 1.2 Apply a word processing feature to the five images found on page 1, so that the images can move as one object. (1)
- 1.3 Find the text starting with 'Continental islands ...' and ending with '... volcanic origin.' and apply a 3 pt shadow border to surround both paragraphs. (2)
- 1.4 Modify the drop cap 'O' of the word 'Oceanic' below the heading 'Oceanic' Islands' so that it drops three lines and appears 1 cm away from the text. (2)
- 1.5 Find the text starting with 'How many islands ...' and ending with '... island formation.'. Change the layout of the text to appear as follows:

### How many islands are there?

Islands are intrinsically impermanent. The more stable oceanic islands last for a relatively brief time of 5 - 10 million years. Some islands drown, as result of erosion, subsidence of the ocean crust, or rising sea level. Sea levels are related in part to the amount of water bound up in the polar ice caps or released into the oceans; and the size of the polar ice caps is related to a variety of factors including variations in the positions of continents, the orientation of Earth's axis, and the amount of cloud cover.

Sea level is fairly high now; it was lower during the Little Ice Age, circa fourteenth to nineteenth century, and even lower about 18 000 years ago. A lowering of sea level brings drowned islands back into view.

Ongoing volcanism continues to add to existing islands and creates new ones.

An example is Surtsey, off the southern coast of Iceland. This island came into existence with a submarine volcanic explosion on November 14, 1963, and continues to increase its surface area as the ongoing lava flows cool. There are also islands that appear intermittently.

Because islands come and go, the number of islands in existence cannot be established except in relation to a proscribed time period – a human generation, or a century or two. With the discovery of some islands in the Russian Arctic in the mid-twentieth century, however, it is thought that no islands remain to be discovered in our time. Satellite and ship-based scanning equipment is now being used to search for islands whose positions appear on nautical maps but which have themselves disappeared, and to identify underwater sites of new island formation.

### 5 SC/NSC

1.6 Find the paragraph below the heading 'Coral Islands'. Insert the **1Seychelles** image and apply a picture style to resemble the example below.

### Coral Islands

Coral islands are (usually) low-lying islands formed by homotypic, or reef-building, corals, chiefly scleractinian corals and hydrocorallians. Reef-building corals occur in a broad band stretching around the globe from 25 degrees north of the equator to 25 degrees south of the equator and require an average water temperature of about 20 - 25°C. They do not grow below 50 m in depth. They also have specific needs for water salinity, clarity, calmness, and sunlight. Sunlight aids in formation of the living corals' exoskeleton, and so aids in reef-building. Corals anchor on something seamounts. submarine slopes of islands, or debris such as abandoned army vehicles and bedsprings and therefore are generally found at the edges of continents or existing islands. If the surface of a reef emerges into the air through, for example, a slight drop in sea level — the creatures dry up and die. The exposed, dead surface of the reef then serves as a platform for the accumulation of sediment. which may in turn become sufficient to support plant and animal life. Thus, offshore islands in tropical and semitropical zones around the world often have a core of emerged, dead coral reef. For example, a reef that emerged in about 3450 BC provided the base on which all of the islands in the Maupihaa Atoll, in the Society Islands, are founded. Indeed, study of the rate of uplift of emerged coral reefs has helped scientists determine local sea levels in past eras.

**NOTE:** The position of the image is in line with the text 'calmness, and' at the top and 'sediment,' at the bottom.

- 1.7 Insert an endnote <u>on</u> the green highlighted text 'Magma' found on the last page, as follows:
  - Set the endnote numbering format to uppercase Roman numerals.
  - Add the text 'Dangerous' to the endnote.
- 1.8 Edit the reference source for the author 'Tarbuck' to include the following bibliographical fields:
  - City: New Jersey
  - Comments: Island Structure
- 1.9 Edit the citation found on the last page to display only the author's name, year published and pages 130–140.
- 1.10 Replace the exact word 'Island' with the symbol 🚔 (Webdings: Character code: 74).

Save and close the **1Types** document.

Please turn over

(2)

(4)

- (2)

(2)

(3)

[22]

(2)

(2)

### **QUESTION 2: WORD PROCESSING**

Open the **2Top10** word processing document that contains information on the top ten islands and insert your examination number in the header.

- 2.1 Change the cover page as follows:
  - <u>Move</u> the information found on page 2 into the relevant content controls.
  - Ensure that there are no blank pages or comments in the document. (3)
- 2.2 Find the image below the heading '9. TASMANIA (AUSTRALIA)' and modify the image to match the other images in the document. (3)
- 2.3 Find the heading '8. BALI (INDONESIA)' and create a link to the beginning of the document.
- 2.4 Change the orientation of only the last page to landscape.
- 2.5 Find the SmartArt graphic on the last page and modify it to appear as shown below.

**NOTE:** Ignore the colours of the SmartArt graphic.

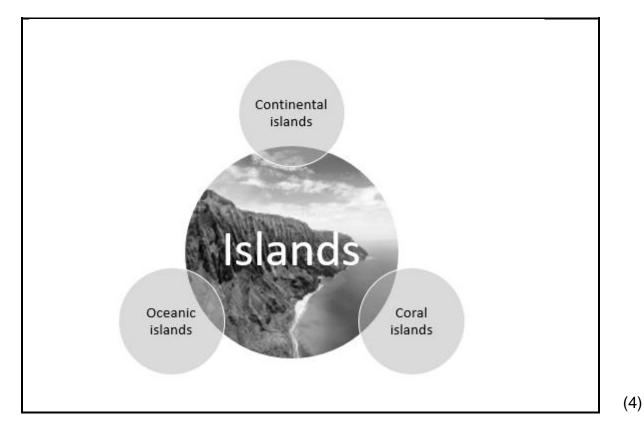

| 2.6    | Replace the text 'Question 2.6' on the last page with a field to display the file name of this document in capital letters.                                                                                                    | (2)  |
|--------|----------------------------------------------------------------------------------------------------|------|
| 2.7    | Insert automatic page numbering in the footer of each page as follows:                                                                                                    |      |
|        | <ul> <li>Page numbering must start on the <u>third page</u> with page number 1.</li> <li>Even pages must be left-aligned.</li> <li>Odd pages must be right-aligned.</li> <li>The first two pages must not be numbered.</li> </ul> | (5)  |
| Save a | nd close the <b>2Top10</b> document.                                                                                                    |      |
| Work w | vith the <b>2Confidential</b> file.                                                                                                    |      |
| 2.8    | Unzip the file with the password <b>1234</b> and insert any 'Confidential' watermark in the document.                                                                                                    | (2)  |
| Save a | nd close the <b>2Confidential</b> document.                                                                                                    | [23] |

### **QUESTION 3: SPREADSHEET**

### NOTE:

- Use formulae and/or functions for ALL calculations in the spreadsheet.
- Use absolute cell references ONLY where necessary to ensure that formulae are correct when you copy it to other cells in a spreadsheet.
- Insert formulae and/or functions in such a manner that the correct results will still be obtained even if changes are made to the existing data.
- Should you need to use building blocks, use the space allocated for this in the data file.

Open the **3Population** spreadsheet that contains the population and area of islands around the world.

Work in the Islands worksheet.

- 3.1 Change the column width of **column B** to 40 pt and apply text wrapping to **cells B8:B55**.
- 3.2 Insert a function in **cell C3** to display the average population (**column E**). (2)
- (2)

(4)

(5)

(2)

- 3.3 Insert a function in **cell C4** to display the number of islands where the word 'part' appears in the description of the Formation in **column B**.
- 3.4 Insert a SUMIFS function in **cell C5** to display the total population (**column E**) for all oceanic type islands (**column C**) with an area larger than 1 000 km<sup>2</sup> (**column D**).
- 3.5 Apply conditional formatting to Area (km<sup>2</sup>) (**column D**), using the 3 Flags icon set as follows:

| Flag colour | Area km <sup>2</sup>              |
|-------------|-----------------------------------|
| Green       | Greater than and equal to 280 000 |
| Orange      | 30 001–279 999                    |
| Red         | 0–30 000                          |

(4)

(3)

3.6 Insert a formula in **cell F9** to display the population per km<sup>2</sup> for the Bahamas. Use the area (km<sup>2</sup>) in **column D** and the population in **column E**.

Format the answer to display NO decimal places.

### Work in the **Polynesia** worksheet.

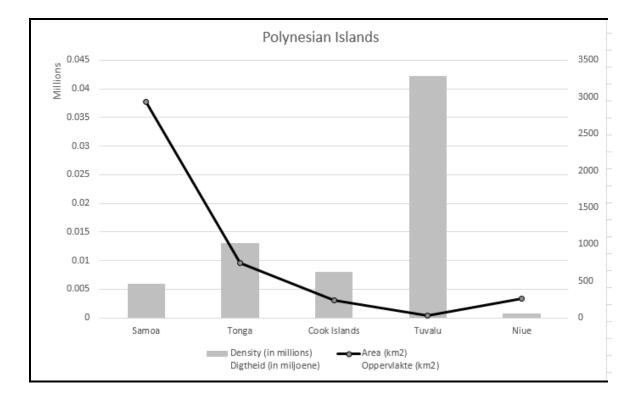

3.7 Format the chart/graph to display as shown below.

### NOTE:

- Chart/Graph type of the Density (in millions) Digtheid (in miljoene) series
- Area (km2) Oppervlakte (km2) series is plotted on a secondary axis
- Primary vertical axis displays in units
- The display of the legends

Save and close the **3Population** spreadsheet.

[25]

(5)

### **QUESTION 4: SPREADSHEET**

### NOTE:

- Use formulae and/or functions for ALL calculations in the spreadsheet.
- Use absolute cell references ONLY where necessary to ensure that formulae are correct when you copy it to other cells in a spreadsheet.
- Insert formulae and/or functions in such a manner that the correct results will still be obtained even if changes are made to the existing data.
- Should you need to use building blocks, use the space allocated for this in the data file.

Open the **4Bookings** spreadsheet which contains data about travellers to various islands.

Work in the **Travellers** worksheet.

- 4.1 Insert the **4Logo** image as the background of the worksheet. (1)
- 4.2 Modify the spreadsheet so that the gridlines do not show. (1)
- 4.3 The name and surname of a traveller is stored in **column A**.

Insert a combination of text functions in **column B** to extract the traveller's surname from **column A**.

**NOTE:** You may assume that a traveller only has ONE first name. (5)

4.4 The **Cost** worksheet stores the daily accommodation cost per person based on their travel style, i.e. Budget, Mid-Range or Luxury.

Insert a suitable LOOKUP function in **cell I15** to determine the cost per person for Necker Island.

Use 'Necker Island' (**cell F15**) as the lookup value, the travel style code in **column H** AND the table in the **Cost** worksheet. (5)

Work in the **Style** worksheet.

4.5 Use the subtotal feature to display the highest group cost (column C) for each travel style (column B). (3)

Save and close the **4Bookings** spreadsheet.

[15]

(3)

SC/NSC

### **QUESTION 5: DATABASE**

A travel agent keeps details regarding its tour guides, clients and tours in a database.

Open the **5Details** database containing information about the tour guides.

5.1 Open the **tbl5\_1** table in Design View.

| 5.1.1 | Change the field size for the Name field to 20. | (1) |
|-------|-------------------------------------------------|-----|
|       |                                                 |     |

- 5.1.2 Insert an appropriate validation rule for the *StartDate* field that matches the validation text. (2)
- 5.1.3 Create an input mask for the *AccessCode* in the following format:
  - TWO compulsory letters, followed by
  - The @ sign, followed by
  - At least THREE, but possibly FOUR digits (4)

### 5.1.4 Create a combo box for the *Position* field with the following options:

- Manager
- Administrator
- Accountant
- 5.1.5 Insert a new field called *IDPhoto* and set an appropriate data type for the field. (2)

Save and close the **tbl5\_1** table.

**NOTE: TblData** stores information about travellers to the various islands.

5.2 Open the form called **frm5\_2**, based on the **tblData** table, in Design View.

Modify the form to display as shown in the example below.

| Traveller Information |                   |        |                   |               |           |
|-----------------------|-------------------|--------|-------------------|---------------|-----------|
| Name                  |                   |        | Surname           | Park          |           |
| Name                  | George            | \$     | Sumanie           | Park          |           |
| DateOfBirth           | 1988/             | /01/12 | CellNo            | 083 299 8765  |           |
| E-mailAddress         | Park136@gmail.com |        | DestinationIsland | Necker Island |           |
|                       |                   |        |                   | L             |           |
|                       | LeisureActivity   | Cano   | being             |               |           |
|                       | LeisureCost       |        |                   | R2 116.00     |           |
|                       | NumberOfPeople    |        |                   | 1             |           |
|                       | TotalLeisureCost  |        |                   | R2 116.00     |           |
|                       |                   |        |                   |               |           |
|                       |                   |        |                   |               |           |
|                       |                   |        |                   |               | 11-Apr-22 |

### NOTE:

- Place a rectangle control as a border around the four fields, as shown above.
- Insert the current date in the footer of the form in the same format as shown above.
- Insert a button control to go to the next record when the button is clicked. Accept the default arrow on the button.

Save and close the **frm5\_2** form.

(5)

5.3 The **qry5\_3** query is based on the **tblData** table. Open the query in Design View and change the query to display the following:

13 SC/NSC

| DestinationIsland | SumOfLeisureCost |
|-------------------|------------------|
| Bora Bora Island  | R12 995.00       |
| Calivigny Island  | R1 988.00        |
| Cayo Espanto      | R6 067.00        |
| Cerralvo Island   | R8 316.00        |
| Cocoa Island      | R20 051.00       |
| Cyprus            | R4 878.00        |
| Fogo Island       | R4 440.00        |
| Fregate Island    | R4 364.00        |
| Galapagos Islands | R7 033.00        |
| Lanai Island      | R8 568.00        |
| Laucala Island    | R5 747.00        |
| Moorea Island     | R3 785.00        |
| Musha Cay         | R9 917.00        |
| Mustique Island   | R1 640.00        |
| Necker Island     | R4 775.00        |
| Rang Yai Island   | R1 752.00        |

Save and close the **qry5\_3** query.

- 5.4 Create a query called **qry5\_4**, based on the **tblData** table.
  - Display only the Name, Surname, DateOfBirth and DestinationIsland fields.
  - Include only those travellers going to Bora Bora Island or Cyprus for a fishing holiday.
  - Display the Surname field in alphabetical order.

Save and close the qry5\_4 query.

5.5 Open the **qry5\_5** query, based on the **tblData** table in Design View.

Insert a calculated field called *60&Older* to display ONLY the travellers who are 60 years and older.

Save and close the **qry5\_5** query.

Copyright reserved

(7)

(5)

(3)

- 5.6 Open the **rpt5\_6** report, based on the **tblData** table, in Design View and change it as follows:
  - Correct the display of the amounts in the *TotalLeisureCost* field so that the values are fully visible.
  - Insert a function/calculation to display the average cost per leisure activity. (3)

Save and close the **rpt5\_6** report.

Save and close the **5Details** database.

[35]

### **QUESTION 6: WEB DESIGN (HTML)**

### NOTE:

- You may NOT use a word processing program such as Word to answer the HTML questions.
- An HTML tag sheet has been attached for your reference.
- All files needed to complete this question can be found in the data folder.
- 6.1 A web page was created to give people travel information on Mauritius.

Open the incomplete 6\_1Win file in a web browser and also in a text/HTML editor.

# <image>

- 1. Visit Port Louis
- 2. Try deep-sea fishing
- 3. Head to Caudan Waterfront
- 4. Shop at Chinatown

(1)

(3)

(2)

(2)

### NOTE:

- Use the example on the previous page as a guide when answering this question.
- Question numbers appear as comments in the coding to indicate where you should insert the answer(s). DO NOT delete these comments.
- 6.1.1 Modify the HTML code so that the document displays in the Tempus Sans ITC font, as shown in the example on the previous page.
- 6.1.2 Insert a black horizontal line with a size of 5 below the image.
- 6.1.3 Link the **6\_1Button** image to the web address found at the end of the document so that the website opens when the button is clicked.
- 6.1.4 Insert the text that appears in the example on the previous page but was left out in the web page as a level 3 heading.
- 6.1.5 Modify the list at the bottom of the web page so that the list appears as shown in the example on the previous page. (2)

Save and close the 6\_1Win file.

6.2 Open the incomplete **6\_2Expensive** web page in a web browser and also in a text/HTML editor (**NOT a word processing program such as Word**).

Complete the web page to look <u>exactly</u> as shown in the example below.

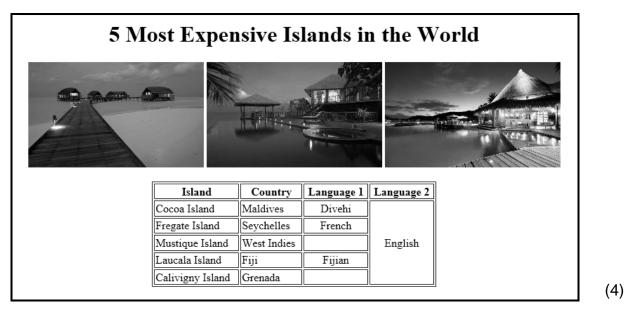

Save and close the 6\_2Expensive file.

ONE mark will be allocated for closing tags and correct nesting in both the files.

(1) [**15**]

(6)

### **QUESTION 7: GENERAL**

### 7.1 Open the **7Discount** spreadsheet.

Work in the **Code** worksheet.

7.1.1 The travel company has decided to give some of their travellers a pensioner's discount if their year of birth is before 1960 (**column B**). The travel style (**column C**) will determine the discount code that a pensioner will receive.

Use a nested IF function or a formula in **cell D2** to display the following values:

- 5 if the traveller is a pensioner and has a mid-range travel style OR
- 4 if the traveller is a pensioner and has a luxury travel style OR
- 0 for all other travellers

Work in the **List** worksheet.

7.1.2 Filter the worksheet to display the records of the travellers born in the first three months of 1979. (3)

Save and close the **7Discount** spreadsheet.

- 7.2 Luxury style travellers will each receive a VIP ticket.

Open the **7Card** file and choose 'Yes' in the dialog box to continue the mail merge.

In the data source dialog, select the **7Entrance** file in your data folder.

- Edit the recipient list to ensure that only Luxury travellers will get VIP cards.
- Replace the text on the label with the appropriate merge fields.
- Update the labels to display as the example below.

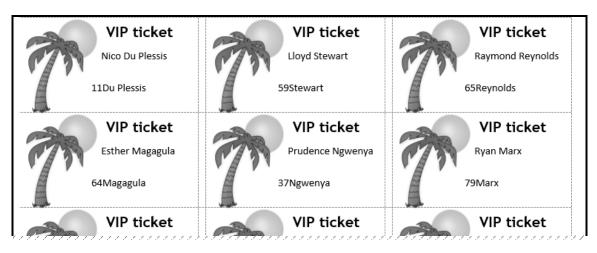

Complete the mail merge and save the file as 7MergedCard.(6)Save and close the 7Card and 7MergedCard documents.[15]

TOTAL: 150

SC/NSC

HTML TAG SHEET

| Basic Tags                                                                                                    |                                                                                                    |
|----------------------------------------------------------------------------------------------------|----------------------------------------------------------------------------------------------------|
| Tag                                                                                                    | Description                                                                                                    |
|                                                                                                    | Defines the body of the web                                                                                                    |
| <body></body>                                                                                                    | page                                                                                                    |
| <body< td=""><td>Sets the background colour of</td></body<>                                                                                                    | Sets the background colour of                                                                                                    |
| bgcolor="pink">                                                                                                    | the web page                                                                                                    |
| <body text="black"></body>                                                                                                    | Sets the colour of the body text                                                                                                    |
|                                                                                                    | Contains information about the                                                                                                    |
| <head></head>                                                                                                    | web page                                                                                                    |
|                                                                                                    | Creates an HTML document –                                                                                                    |
| <html></html>                                                                                                    | starts and ends a web page                                                                                                    |
| <title></title>                                                                                                    |                                                                                                    |
|                                                                                                    | Defines a title for the web page                                                                                                    |
| <br>br/>                                                                                                    | Inserts a line break                                                                                                    |
|                                                                                                    | Comment                                                                                                    |
| Taut Taua                                                                                                    |                                                                                                    |
| Text Tags                                                                                                    |                                                                                                    |
| Тад                                                                                                    | Description                                                                                                    |
| <h1></h1>                                                                                                    | Creates the largest heading                                                                                                    |
| <h6></h6>                                                                                                    | Creates the smallest heading                                                                                                    |
| <b></b>                                                                                                    | Creates bold text                                                                                                    |
| <i></i>                                                                                                    | Creates italic text                                                                                                    |
| <u></u>                                                                                                    | Creates underlined text                                                                                                    |
| <font size="3"></font>                                                                                                    | Sets size of font, from "1" to "7"                                                                                                    |
| <font color="green"></font>                                                                                                    |                                                                                                    |
|                                                                                                    | Sets font colour                                                                                                    |
| font food "Times New                                                                                                    |                                                                                                    |
| <font face="Times New&lt;br&gt;Roman"></font>                                                                                                    | Sets font type                                                                                                    |
|                                                                                                    |                                                                                                    |
|                                                                                                    |                                                                                                    |
| Links Tags                                                                                                    |                                                                                                    |
|                                                                                                    | Description                                                                                                    |
| Links Tags<br>Tag                                                                                                    |                                                                                                    |
| Links Tags<br>Tag<br><a href="URL"></a>                                                                                                    | Creates a hyperlink                                                                                                    |
| Links Tags<br>Tag<br><a href="URL"></a><br><a href="URL"><img< td=""><td></td></img<></a>                                                                                                    |                                                                                                    |
| Links Tags<br>Tag<br><a href="URL"></a><br><a href="URL"><img<br>src="name"&gt;</img<br></a>                                                                                                    | Creates a hyperlink                                                                                                    |
| Links Tags<br>Tag<br><a href="URL"></a><br><a href="URL"><img< td=""><td>Creates a hyperlink<br/>Creates an image link<br/>Creates a target location in the<br/>document</td></img<></a>                                                                                                    | Creates a hyperlink<br>Creates an image link<br>Creates a target location in the<br>document                                                                                                    |
| Links Tags<br>Tag<br><a href="URL"></a><br><a href="URL"><img<br>src="name"&gt;</img<br></a><br><a name="NAME"></a>                                                                                                    | Creates a hyperlink<br>Creates an image link<br>Creates a target location in the<br>document<br>Links to a target location created                                                                                                    |
| Links Tags<br>Tag<br><a href="URL"></a><br><a href="URL"><img<br>src="name"&gt;</img<br></a>                                                                                                    | Creates a hyperlink<br>Creates an image link<br>Creates a target location in the<br>document                                                                                                    |
| Links Tags<br>Tag<br><a href="URL"></a><br><a href="URL"><img<br>src="name"&gt;</img<br></a><br><a name="NAME"></a><br><a href="#NAME"></a>                                                                                                    | Creates a hyperlink<br>Creates an image link<br>Creates a target location in the<br>document<br>Links to a target location created                                                                                                    |
| Links Tags<br>Tag<br><a href="URL"></a><br><a href="URL"><img<br>src="name"&gt;</img<br></a><br><a name="NAME"></a><br><a href="#NAME"></a><br><a href="#NAME"></a>                                                                                                    | Creates a hyperlink<br>Creates an image link<br>Creates a target location in the<br>document<br>Links to a target location created<br>somewhere else in the                                                                                                    |
| Links Tags<br>Tag<br><a href="URL"></a><br><a href="URL"><img<br>src="name"&gt;</img<br></a><br><a name="NAME"></a><br><a href="#NAME"></a>                                                                                                    | Creates a hyperlink<br>Creates an image link<br>Creates a target location in the<br>document<br>Links to a target location created<br>somewhere else in the<br>document                                                                                                    |
| Links Tags<br>Tag<br><a href="URL"></a><br><a href="URL"><img<br>src="name"&gt;</img<br></a><br><a name="NAME"></a><br><a href="#NAME"></a><br><a href="#NAME"></a>                                                                                                    | Creates a hyperlink<br>Creates an image link<br>Creates a target location in the<br>document<br>Links to a target location created<br>somewhere else in the<br>document                                                                                                    |
| Links Tags<br>Tag<br><a href="URL"></a><br><a href="URL"><img<br>src="name"&gt;</img<br></a><br><a name="NAME"></a><br><a href="#NAME"></a><br><a href="&lt;br">"mailto:#NAME"&gt;</a><br>Formatting Tags                                                                                                    | Creates a hyperlink<br>Creates an image link<br>Creates a target location in the<br>document<br>Links to a target location created<br>somewhere else in the<br>document<br>Links to an e-mail address                                                                                                    |
| Links Tags<br>Tag<br><a href="URL"></a><br><a href="URL"><img<br>src="name"&gt;</img<br></a><br><a name="NAME"></a><br><a href="#NAME"></a><br><a href="mailto:#NAME"></a>                                                                                                    | Creates a hyperlink<br>Creates an image link<br>Creates a target location in the<br>document<br>Links to a target location created<br>somewhere else in the<br>document                                                                                                    |
| Links Tags<br>Tag<br><a href="URL"></a><br><a href="URL"><img<br>src="name"&gt;</img<br></a><br><a name="NAME"></a><br><a href="#NAME"></a><br><a href="&lt;br">"mailto:#NAME"&gt;</a><br>Formatting Tags                                                                                                    | Creates a hyperlink<br>Creates an image link<br>Creates a target location in the<br>document<br>Links to a target location created<br>somewhere else in the<br>document<br>Links to an e-mail address                                                                                                    |
| Links Tags<br>Tag<br><a href="URL"></a><br><a href="URL"><img<br>src="name"&gt;</img<br></a><br><a name="NAME"></a><br><a href="#NAME"></a><br><a href="#NAME"></a><br>Formatting Tags                                                                                                    | Creates a hyperlink<br>Creates an image link<br>Creates a target location in the<br>document<br>Links to a target location created<br>somewhere else in the<br>document<br>Links to an e-mail address<br><b>Description</b><br>Creates a new paragraph<br>Aligns a paragraph to the "left"                                                                                                    |
| Links Tags<br>Tag<br><a href="URL"></a><br><a href="URL"><img<br>src="name"&gt;</img<br></a><br><a name="NAME"></a><br><a href="#NAME"></a><br><a href="#NAME"></a><br>Formatting Tags                                                                                                    | Creates a hyperlink<br>Creates an image link<br>Creates a target location in the<br>document<br>Links to a target location created<br>somewhere else in the<br>document<br>Links to an e-mail address<br><b>Description</b><br>Creates a new paragraph<br>Aligns a paragraph to the "left"<br>(default), can also be "right" or                                                                                                    |
| Links Tags<br>Tag<br><a href="URL"></a><br><a href="URL"><img<br>src="name"&gt;</img<br></a><br><a name="NAME"></a><br><a href="#NAME"></a><br><a href="&lt;br">"mailto:#NAME"&gt;</a><br>Formatting Tags<br>Tag                                                                                                    | Creates a hyperlink<br>Creates an image link<br>Creates a target location in the<br>document<br>Links to a target location created<br>somewhere else in the<br>document<br>Links to an e-mail address<br><b>Description</b><br>Creates a new paragraph<br>Aligns a paragraph to the "left"<br>(default), can also be "right" or<br>"center"                                                                                                    |
| Links Tags<br>Tag<br><a href="URL"></a><br><a href="URL"><img<br>src="name"&gt;</img<br></a><br><a name="NAME"></a><br><a href="#NAME"></a><br><a href="&lt;br">"mailto:#NAME"&gt;</a><br>Formatting Tags<br>Tag                                                                                                    | Creates a hyperlink<br>Creates an image link<br>Creates a target location in the<br>document<br>Links to a target location created<br>somewhere else in the<br>document<br>Links to an e-mail address<br><b>Description</b><br>Creates a new paragraph<br>Aligns a paragraph to the "left"<br>(default), can also be "right" or<br>"center"<br>Horizontally centres text, a table                                                                                                    |
| Links Tags<br>Tag<br><a href="URL"></a><br><a href="URL"><img<br>src="name"&gt;</img<br></a><br><a name="NAME"></a><br><a href="#NAME"></a><br><a href="&lt;br">"mailto:#NAME"&gt;</a><br>Formatting Tags<br>Tag<br>>                                                                                                    | Creates a hyperlink<br>Creates an image link<br>Creates a target location in the<br>document<br>Links to a target location created<br>somewhere else in the<br>document<br>Links to an e-mail address<br><b>Description</b><br>Creates a new paragraph<br>Aligns a paragraph to the "left"<br>(default), can also be "right" or<br>"center"                                                                                                    |
| Links Tags<br>Tag<br><a href="URL"></a><br><a href="URL"><img<br>src="name"&gt;</img<br></a><br><a name="NAME"></a><br><a href="#NAME"></a><br><a href="&lt;br">"mailto:#NAME"&gt;</a><br>Formatting Tags<br>Tag<br>>                                                                                                    | Creates a hyperlink<br>Creates an image link<br>Creates a target location in the<br>document<br>Links to a target location created<br>somewhere else in the<br>document<br>Links to an e-mail address<br><b>Description</b><br>Creates a new paragraph<br>Aligns a paragraph to the "left"<br>(default), can also be "right" or<br>"center"<br>Horizontally centres text, a table                                                                                                    |
| Links Tags<br>Tag<br><a href="URL"></a><br><a href="URL">src="name"&gt;</a><br><a name="NAME"></a><br><a href="#NAME"></a><br><a href="#NAME"></a><br>Formatting Tags<br>Tag<br>align="left"><br><center></center><br><0 >                                                                                                    | Creates a hyperlink<br>Creates an image link<br>Creates a target location in the<br>document<br>Links to a target location created<br>somewhere else in the<br>document<br>Links to an e-mail address<br><b>Description</b><br>Creates a new paragraph<br>Aligns a paragraph to the "left"<br>(default), can also be "right" or<br>"center"<br>Horizontally centres text, a table<br>or an image<br>Creates a numbered list                                                                     |
| Links Tags<br>Tag<br><a href="URL"></a><br><a href="URL">src="name"&gt;</a><br><a name="NAME"></a><br><a href="#NAME"></a><br><a href="#NAME"></a><br>Formatting Tags<br>Tag<br>align="left"><br><center></center><br><ol></ol><br><ol></ol>                                                                                                    | Creates a hyperlink<br>Creates an image link<br>Creates a target location in the<br>document<br>Links to a target location created<br>somewhere else in the<br>document<br>Links to an e-mail address<br><b>Description</b><br>Creates a new paragraph<br>Aligns a paragraph to the "left"<br>(default), can also be "right" or<br>"center"<br>Horizontally centres text, a table<br>or an image                                                                                                |
| Links Tags<br>Tag<br><a href="URL"></a><br><a href="URL"><img<br>src="name"&gt;</img<br></a><br><a name="NAME"></a><br><a href="#NAME"></a><br><a href="#NAME"></a><br>Formatting Tags<br>Formatting Tags<br><a href="&lt;br">"mailto:#NAME"&gt;</a><br><br>                                                                                                    | Creates a hyperlink<br>Creates an image link<br>Creates a target location in the<br>document<br>Links to a target location created<br>somewhere else in the<br>document<br>Links to an e-mail address<br><b>Description</b><br>Creates a new paragraph<br>Aligns a paragraph to the "left"<br>(default), can also be "right" or<br>"center"<br>Horizontally centres text, a table<br>or an image<br>Creates a numbered list<br>Defines the type of numbering                                    |
| Links Tags<br>Tag<br><a href="URL"></a><br><a href="URL"><img<br>src="name"&gt;</img<br></a><br><a name="NAME"></a><br><a href="#NAME"></a><br><a href="#NAME"></a><br>Formatting Tags<br>formatting Tags<br><a href="&lt;br">"mailto:#NAME"&gt;</a><br><a href="&lt;br">"mailto:#NAME"&gt;</a><br><br> | Creates a hyperlink<br>Creates an image link<br>Creates a target location in the<br>document<br>Links to a target location created<br>somewhere else in the<br>document<br>Links to an e-mail address<br><b>Description</b><br>Creates a new paragraph<br>Aligns a paragraph to the "left"<br>(default), can also be "right" or<br>"center"<br>Horizontally centres text, a table<br>or an image<br>Creates a numbered list<br>Defines the type of numbering<br>used<br>Creates a bulleted list |
| Links Tags<br>Tag<br><a href="URL"></a><br><a href="URL"><img<br>src="name"&gt;</img<br></a><br><a name="NAME"></a><br><a href="#NAME"></a><br><a href="#NAME"></a><br>Formatting Tags<br>Formatting Tags<br><a href="&lt;br">"mailto:#NAME"&gt;</a><br><br>                                                                                                    | Creates a hyperlink<br>Creates an image link<br>Creates a target location in the<br>document<br>Links to a target location created<br>somewhere else in the<br>document<br>Links to an e-mail address<br><b>Description</b><br>Creates a new paragraph<br>Aligns a paragraph to the "left"<br>(default), can also be "right" or<br>"center"<br>Horizontally centres text, a table<br>or an image<br>Creates a numbered list<br>Defines the type of numbering<br>used                            |

| Formatting Tags continued                              | k                                                                                                    |
|--------------------------------------------------------|----------------------------------------------------------------------------------------------------|
| Tag                                                    | Description                                                                                                    |
| <li></li>                                              | Inserted before each list item,<br>and adds a number or symbol<br>depending on the type of list<br>selected                                                                                                    |
| <img src="name"/>                                      | Adds an image                                                                                                    |
| <img <br="" src="name"/> align="left">                 | Aligns an image: can be "right",<br>"bottom", "top"                                                                                                    |
| <img<br>src="name"&gt;</img<br>                        | Aligns an image in the "center",<br>can also be "middle"                                                                                                    |
| <img <br="" src="name"/> border="1">                   | Sets the size of the border around an image                                                                                                    |
| <img <br="" src="name"/> width="200" height<br>="200"> | Sets the height and width of an image                                                                                                    |
| <img <br="" src="name"/> alt="alternative text">       | Displays alternative text when<br>the mouse hovers over the<br>image or when the image is not<br>found                                                                                                    |
| <hr/> <hr size="3"/>                                   | Inserts a horizontal line<br>Sets size (height) of a line                                                                                                    |
| <pre><hr width="80%"/></pre>                           | Sets the width of a line, in percentage or absolute value                                                                                                    |
| <hr color="ff0000"/>                                   | Sets the colour of the line                                                                                                    |
| Table Tags                                             |                                                                                                    |
| Tag                                                    | Description                                                                                                    |
|                                                        | Creates a table                                                                                                    |
|                                                        | Creates a row in a table                                                                                                    |
|                                                        | Creates a cell in a table                                                                                                    |
|                                                        |                                                                                                    |
|                                                        | Creates a table header (a cell with bold, centred text)                                                                                                    |
|                                                        |                                                                                                    |
|                                                        | with bold, centred text)                                                                                                    |
|                                                        | with bold, centred text) Sets the width of the table                                                                                                    |
|                                                        | with bold, centred text)<br>Sets the width of the table<br>Sets the width of the border<br>around the table cells<br>Sets the space between the                                                                                                    |
|                                                        | with bold, centred text)<br>Sets the width of the table<br>Sets the width of the border<br>around the table cells<br>Sets the space between the<br>table cells<br>Sets the space between a cell                                                                                                    |
|                                                        | with bold, centred text)<br>Sets the width of the table<br>Sets the width of the border<br>around the table cells<br>Sets the space between the<br>table cells<br>Sets the space between a cell<br>border and its contents<br>Sets the alignment for cell(s)<br>("left", can also be "center" or                                                                               |
|                                                        | with bold, centred text)<br>Sets the width of the table<br>Sets the width of the border<br>around the table cells<br>Sets the space between the<br>table cells<br>Sets the space between a cell<br>border and its contents<br>Sets the alignment for cell(s)<br>("left", can also be "center" or<br>"right")<br>Sets the vertical alignment for<br>cell(s) ("top", can also be |

SC/NSC

### INPUT MASK CHARACTER SHEET

| CHARACTER   | DESCRIPTION                                                                                                    |
|-------------|----------------------------------------------------------------------------------------------------|
| 0           | Digit (0 to 9, entry required, plus [+] and minus [-] signs not allowed)                                                                                                    |
| 9           | Digit or space (entry not required, plus [+] and minus [-] signs not allowed)                                                                                                    |
| #           | Digit or space (entry not required; spaces are displayed as blanks while<br>in Edit mode, but blanks are removed when data is saved; plus [+] and<br>minus [–] signs allowed)                                           |
| L           | Letter (A to Z, entry required)                                                                                                    |
| ?           | Letter (A to Z, entry optional)                                                                                                    |
| A           | Letter or digit (entry required)                                                                                                    |
| а           | Letter or digit (entry optional)                                                                                                    |
| &           | Any character or a space (entry required)                                                                                                    |
| С           | Any character or a space (entry optional)                                                                                                    |
| . , : ; - / | Decimal placeholder and thousand, date and time separators (The actual character used depends on the settings in the <b>Regional Settings Properties</b> dialog box in the Windows Control Panel.)                      |
| <           | Causes all characters to be converted to lower case                                                                                                    |
| >           | Causes all characters to be converted to upper case                                                                                                    |
| !           | Causes the input mask to display from right to left, rather than from left to right. Characters typed into the mask always fill it from left to right. You can include the exclamation mark anywhere in the input mask. |
| ١           | Causes the character that follows to be displayed as the literal character (e.g. \A is displayed as just A)                                                                                                    |

### YOU MAY USE THIS PAGE FOR ANY PLANNING PURPOSES.

### YOU MAY USE THIS PAGE FOR ANY PLANNING PURPOSES.

Examination sticker

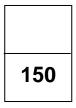

### COMPUTER APPLICATIONS TECHNOLOGY P1 – 2022

**INFORMATION SHEET** (to be completed by the candidate <u>AFTER</u> the 3-hour session)

### CENTRE NUMBER\_\_\_\_\_

EXAMINATION NUMBER

WORK STATION NUMBER \_\_\_\_\_

| SUITE USED<br>(Mark appropriate<br>box with a cross ( <b>X</b> ))       | Microsoft<br>Office 2013 | Microsoft<br>Office 2016 | Microsoft<br>Office 2019 | Office 365/Office 2021 |                    |
|-------------------------------------------------------------------------|--------------------------|--------------------------|--------------------------|------------------------|--------------------|
| WEB BROWSER USED<br>(Mark appropriate<br>box with a cross ( <b>X</b> )) | Mozilla<br>Firefox       | Google<br>Chrome         | Internet<br>Explorer     | Microsoft<br>Edge      | Other<br>(Specify) |

### FOLDER NAME \_\_\_\_\_

Candidate must enter the file name(s) for each answer. Tick if saved and/or attempted.

| Question<br>Number | File name     | Saved<br>( ) | Attempted<br>( <sup></sup> | Maximum<br>Mark | Mark<br>Achieved | Marker Initial/<br>Code |
|--------------------|---------------|--------------|----------------------------|-----------------|------------------|-------------------------|
| 1                  | 1Types        |              |                            | 22              |                  |                         |
| 0                  | 2Confidential |              |                            | 22              |                  |                         |
| 2                  | 2Top10        |              |                            | 23              |                  |                         |
| 3                  | 3Population   |              |                            | 25              |                  |                         |
| 4                  | 4Bookings     |              |                            | 15              |                  |                         |
| 5                  | 5Details      |              |                            | 35              |                  |                         |
|                    | 6_1Win        |              |                            | 15              |                  |                         |
| 6                  | 6_2Expensive  |              |                            |                 |                  |                         |
|                    | 7Card         |              |                            | 15              |                  |                         |
| 7                  | 7Discount     |              |                            |                 |                  |                         |
|                    | 7MergedCard   |              |                            |                 |                  |                         |
|                    | TOTAL         |              |                            | 150             |                  |                         |

Comment (For office/marker use only)